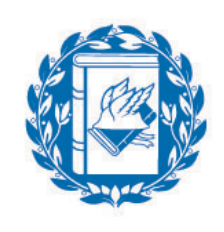

Università Commerciale **Luigi Bocconi** 

# Lecture 5: Utility Based Portfolio Choice in Excel

#### Dr. Manuela Pedio

Portfolio Management

Spring 2019

- Portfolio allocation with two assets...
- .... and different utility functions:
	- o Bootstrapping (re-sampling, nonparametric methods)

## Portfolio asset allocation with two asset: Bootstrap (Step 1)

What is bootstrap about?

- We "roll the dice" and randomly select observations from an empirical distribution, i.e., our historical series
- We repeat the exercise a "*reasonably*" high number of times (e.g., 10,000)
- Our "dice" is the function RANDBETWEEN in Excel

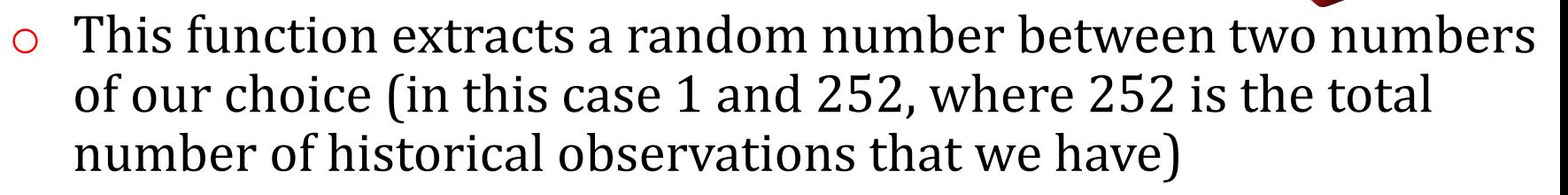

# Portfolio asset allocation with two asset: Bootstrap (Step 2)

- For each random number that we extract, we select the corresponding empirical observation (through VLOOKUP function)
- We then **CUT & PASTE** the values we obtained: Excel continuously generate new random numbers every time we perform such (or any) operation
- We use these values to compute the wealth associated to each of the simulated values, for now assuming that the portfolio is equally weighted:

$$
1 \times ((1 + R_a) \times \omega_a + (1 + R_b) \times \omega_b)
$$

We are assuming an initial wealth of 1 EUR

 $R_a$  and  $R_b$  are the simulated returns Weights for now are 50% and 50%

#### Portfolio asset allocation with two asset: Bootstrap (Step 3)

We compute the utility associated to each level of wealth considering three different utility functions:

**Negative exponential utility**  $U(W) = 1 - e^{-\theta W}$  with  $\theta > 0$ 

#### **Power utility**

**1**

**2**

**3**

$$
U(W) = \begin{cases} \frac{W^{1-\gamma}}{1-\gamma} & \gamma > 0, \gamma \neq 1\\ lnW & \gamma = 1 \end{cases}
$$

**Quadratic**

$$
U(W) = W - \frac{1}{2}\kappa W^2 \quad \text{with } \kappa > 0
$$

# Portfolio asset allocation with two asset: Bootstrap (Step 4)

- Now we average the utility for all the simulated levels of wealth and we are ready for the last part of the exercise: maximize the expected utility
- This works because averaging across randomly drawn returns exploits (some) law of large numbers
- We now already know the solver

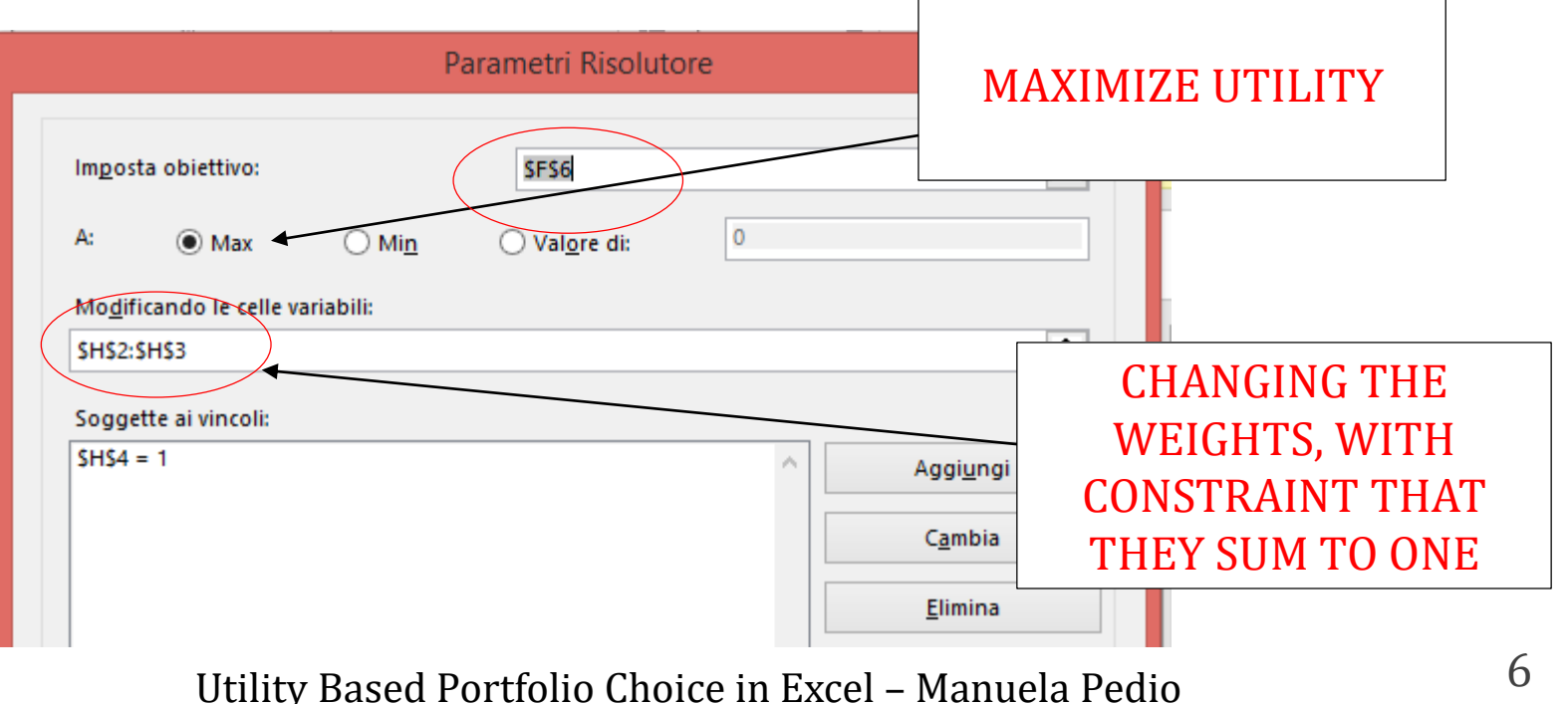

#### Portfolio asset allocation with two asset: Bootstrap (Step 4)

- For the power utility function case, we need to be careful, as we need to impose our weights to be higher than 0 and lower than 1
- Otherwise the function will be maximized by W going to zero from the left, a small negative number that becomes increasingly large
- The reason is that a number divided by zero goes to infinity

$$
U(W) = \begin{cases} \frac{W^{1-\gamma}}{1-\gamma} & \gamma > 0, \gamma \neq 1\\ lnW & \gamma = 1 \end{cases}
$$

$$
T_{exp}(W) = \frac{1}{\theta} \qquad T_{power}(W) = \frac{1}{\gamma}W \qquad T_{quadr}(W) = \frac{1}{\kappa} - W
$$

## Portfolio asset allocation with two asset: Bootstrap (Step 4)

- You can now play around, and see how do weights change when we change the parameters theta, gamma and kappa
- Risk tolerance :

$$
T_{exp}(W) = \frac{1}{\theta} \qquad T_{power}(W) = \frac{1}{\gamma}W \qquad T_{quadr}(W) = \frac{1}{\kappa} - W
$$
  
DECREASE THETA TO  
INCREASE RISK TO INCREASE RISK TO INCREASE RISK TO LERANCE  
TOLERANCE  
TOLERANCE  
TOLERANCE